# <<WindowsVista

<<Windows Vista >>

- 13 ISBN 9787302187691
- 10 ISBN 730218769X

出版时间:2009-1

页数:273

PDF

更多资源请访问:http://www.tushu007.com

# <<WindowsVista >>

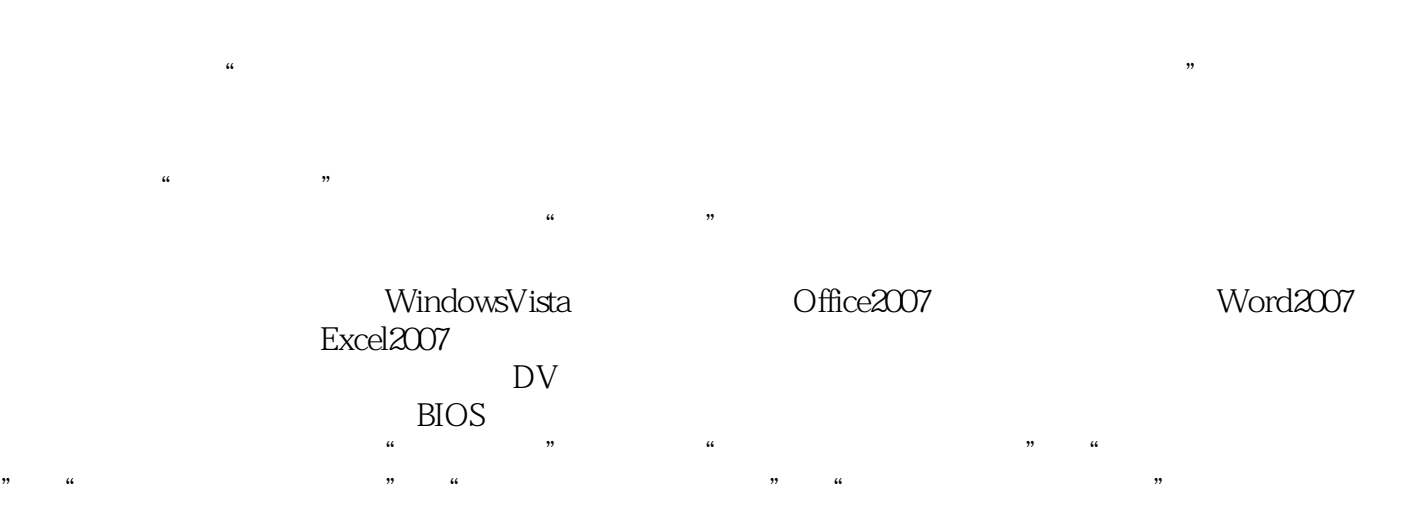

 $\frac{1}{\sqrt{1-\frac{1}{\sqrt{1-\frac{1$ 

# , tushu007.com <<WindowsVista >>

Windows Vista

15 1 Windows Vista<br>Word 2007

word 2007 and the Word 2007 and the Word 2007 and the Word 2007 and  $\sim$ 

Excel 2007 PowerPoint 2007

Windows Vista

#### <<WindowsVista >>

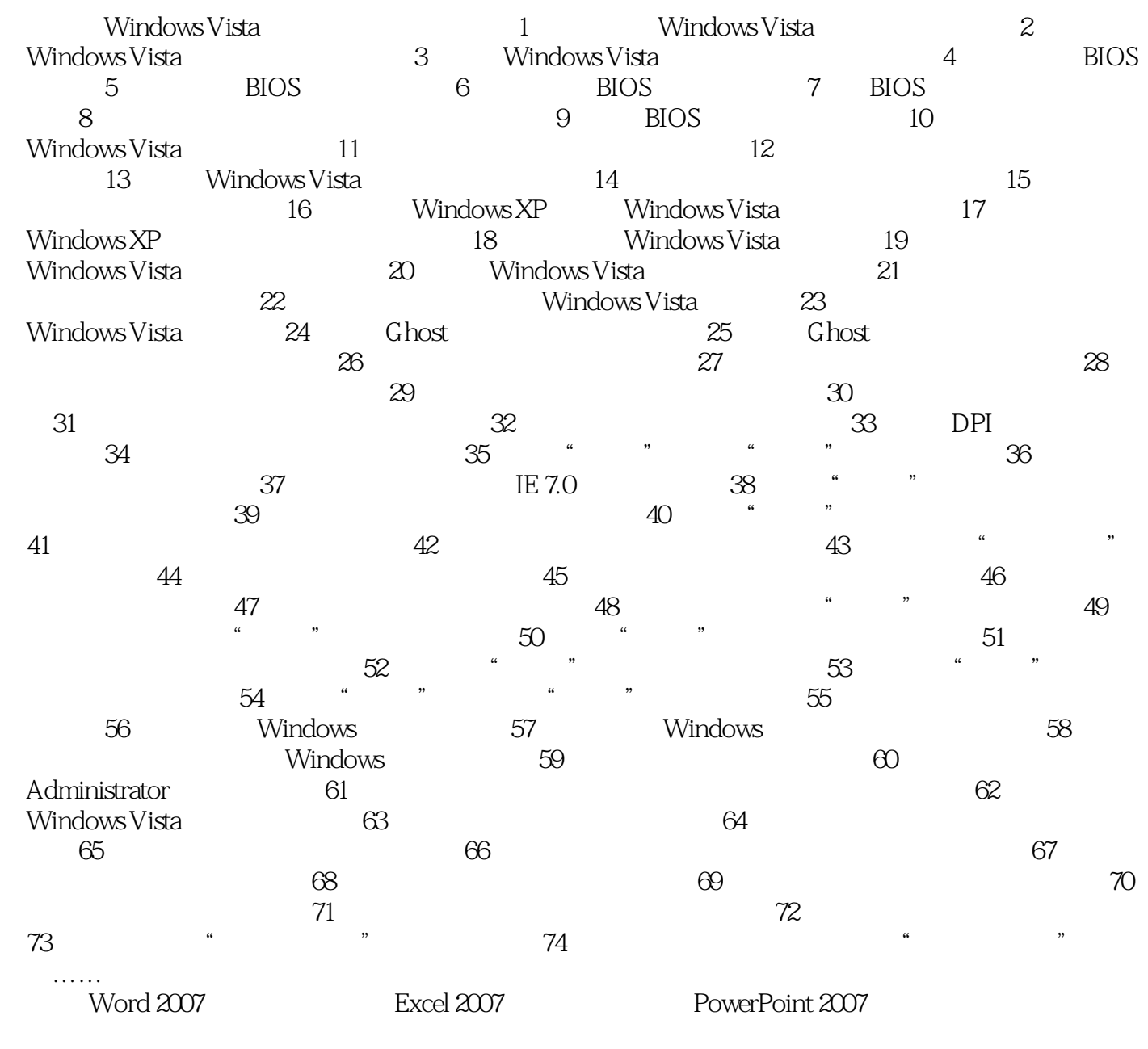

Windows Vista

<<WindowsVista >>

# <<WindowsVista >>

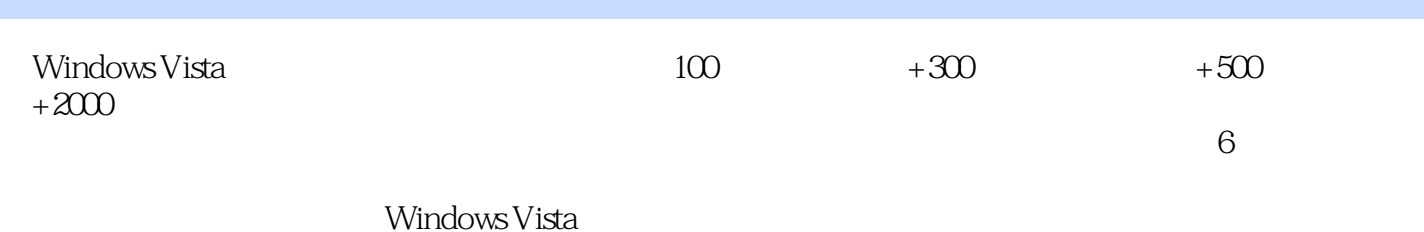

*Page 6*

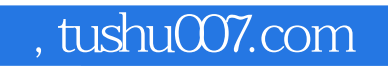

# <<WindowsVista >>

本站所提供下载的PDF图书仅提供预览和简介,请支持正版图书。

更多资源请访问:http://www.tushu007.com